قیف بازاریابی از جمله اصطالحاتی است که در دنیای بازاریابی بهویژه در حوزه دیجیتال **[قیف بازاریابی چیست؟](https://dmyar.com/%d9%82%db%8c%d9%81-%d8%a8%d8%a7%d8%b2%d8%a7%d8%b1%db%8c%d8%a7%d8%a8%db%8c-%da%86%db%8c%d8%b3%d8%aa/)** مارکتینگ به میزان زیادی به گوشتان خواهد خورد. قیف بازاریابی باعث میشود تا برای تبدیل مخاطبان یا کاربران به یک مشتری وفادار، مسیر معینی را طی کنیم و قادر باشیم در هر مرحله به مخاطب کمک کنیم راحتتر به چیزی که تصمیم به مفهوم قیف باز اریابی میپردازیم و بیشتر در مورد مراحل آن صحبت خواهیم دارد، برسد. در این مطلب از <u>دی ام یار</u> .کرد

# **قیف بازاریابی چیست؟**

حتماً میدانید که قیف دار ای دهانه بزرگی است و هر چه به سمت انتهای میرود دهانه قیف تنگـتر میشود. در قیف Q بازاریابی نیز ابتدا افراد فراوانی تحت عنوان سرنخ، وارد قیف بازاریابی میشوند و پس از سپریکردن مسیری مشخص، به مشتری بالفعل تبدیل میشوند؛ به همین دلیل طبیعی است که هر چه به انتهای قیف نزدیک میشویم ریزش تعداد بیشتری از افراد را شاهد خواهیم بود و در نهایت تعداد کمی به مشتری تبدیل خواهند شد. دلیل این مسئله نیز طبیعی است؛ به این دلیل که خیلی از مخاطبانی که به قیف وارد شدهاند به دالیل مختلف از خرید محصول صرفنظر خواهند کرد. پس باید سعی .کنیم مراحل قیف را بهدرستی پیادهسازی نماییم تا مشتریان بیشتری را جذب کنیم

.و چه تاثیری در قیف باز اریابی دارد روی لینک مربوطه کلیک نمایید برای آشنایی با اینکه <u>باز اریابی محتوا چیست؟</u>

#### **منظور از سفر مشتری، در قیف بازاریابی چیست؟**

مسیری که مشتری از ابتدا تا انتها میگذارند به سفر مشتری معروف است و شامل قیف بازاریابی خواهد شد. قیف بازاریابی از ابتدا تا انتها دارای یک هدف مشخص است و سعی میکند مشتریان بالقوه به مشتریان بالفعل تبدیل شوند. البته منظور از مشتری واقعی تنها فروش محصول نیست و فرایندهای دیگری مثل ثبتنام یا پرکردن فرم نیز از جمله اقداماتی است که در .انتهای قیف صورت میگیرد

البته کارشناسان حوزه دیجیتال مارکتینگ اعتقاد دارند که یک قیف دیگر در ادامه این قیف برای حفظ مشتری قرار دارد و .اگر قادر نباشیم به خوبی مشتریان خود را حفظ نماییم، تعداد فراوانی از آنها از دهانه قیف دوم بیرون میروند

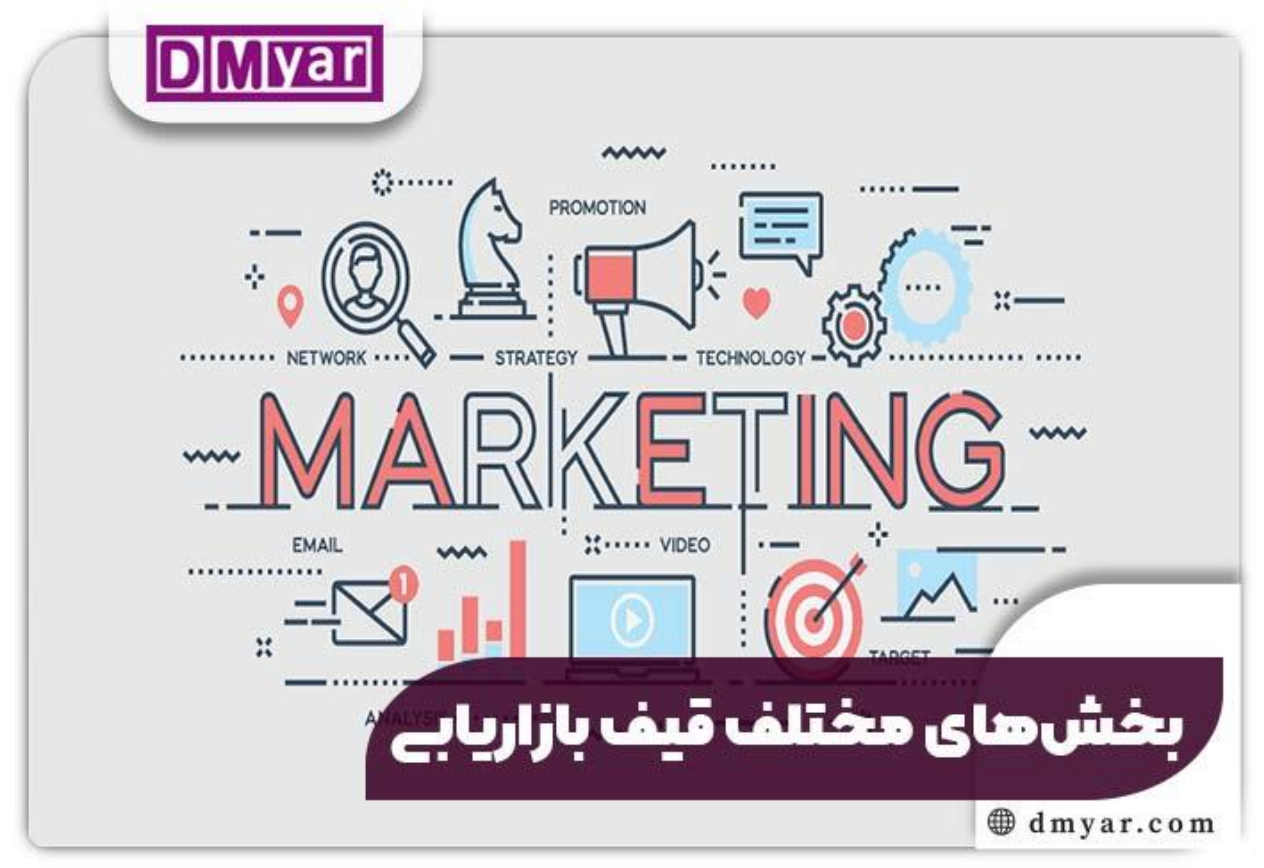

[caption id="attachment\_2358" align="aligncenter" width="700"]

[caption/[بخشهای مختلف قیف بازاریابی چیست؟

.برای آشنایی با این مبحث روی لینک مربوطه کلیک نمایید [تولید محتوا چیست؟](https://dmyar.com/%d8%aa%d9%88%d9%84%db%8c%d8%af-%d9%85%d8%ad%d8%aa%d9%88%d8%a7-%da%86%db%8c%d8%b3%d8%aa/)

## **بخشهای مختلف قیف بازاریابی**

:هر قیف بازاریابی در حقیقت دارای ۳ بخش مختلف است که عبارتاند از

# **دهانه قیف**

در این مرحله، مشتری با نیازها زیادی در پی راهحل میگردد؛ پستهای آموزشی، تولید محتواهای آموزشی در شبکههای اجتماعی، و هزاران روش دیگر که آنها را به جواب صحیح میرساند. یک بازاریاب تالش میکند تا به همین روش یعنی وبالگ یا شبکههای اجتماعی سرنخ فروش تولید نماید. درصورتیکه همه چیز درست انجام شود و مشتری به یک جواب .قانعکننده برسد، بهسادگی وارد قیف خواهد شد

# **میانه قیف**

در این بخش شما باید تواناییهای بالقوه برندتان را به مشتری نشان دهید؛ به این دلیل که مشتری در مرحله قبل جواب قانعکنندهای برای نیاز خود دریافت نموده است و اکنون به دنبال اجرای آن است. این مرحله سختترین مرحله است؛ چون .مشتری تصمیم میگیرد ادامه دهد یا در همین مرحله انصراف دهد

### **پایین قیف**

درصورتیکه دو مرحله قبل بهدرستی انجام شوند، مشتری بهسادگی از قیف پایین خواهد آمد و خرید را انجام میدهد. یادتان باشد، شاید مراحل قیف در همین قسمت به پایان برسد؛ اما کار مارکتینگ متوقف نمیشود و همچنان باید از مشتری خود محافظت کنید تا به دیگر رقبا مراجعه نکند. برای این کار روشهای گوناگونی در دسترس است که باید به آنها آگاهی داشته .باشید

.در کمتر از ۲۰ دقیقه کلیک نمایید [شارژ پنل گوگل ادوردز](https://dmyar.com/%d8%b4%d8%a7%d8%b1%da%98-%d9%be%d9%86%d9%84-%da%af%d9%88%da%af%d9%84-%d8%a7%d8%af%d9%88%d8%b1%d8%af%d8%b2/) برای کب اطالع از نحوه

# **اساسیترین شاخصهای تحلیل قیف بازاریابی**

حاال که با قیف بازاریابی کسبوکار و بخشهای مختلف آن آشنا شدید، باید یکقدم دیگر جهت بررسی موفقیت در عملکرد را تعریف نمایید و طبق آنها به تجزیهوتحلیل قیف (KPI (خود بردارید. برای این کار، باید شاخصهای مهم عملکرد .بازاریابی خود بپردازید

### **نرخ تبدیل**

اصلیترین شاخص ارزیابی قیف فروش نرخ تبدیل است. این شاخص، به بررسی بازدیدکنندگانی که وارد قیف شده و بعد به مشتری تبدیل میشوند خواهد پرداخت. پس، هراندازه میزان این شاخص بیشتر باشد؛ دلیلی بر موفقیت چگونگی عملکردتان .در قیف بازاریابی کسبوکارتان است

.نرخ تبدیل به تعداد کسانی اشاره دارد که از بین تمام مخاطبان کسبوکار شما، هدف مورد نظرتان را اجرا میکنند

#### **نرخ تبدیل آنالین**

موقعی که یک کاربر روی یک تبلیغ کلیک میکند و بعد فعالیتی که موردنظر شما است را انجام میدهد یک تبدیل آنالین انجام خواهد شد. در اینجا، تبدیل طبق نوع کسبوکار ها متفاوت است. مثلاً یک سایت فروشگاهی احتمال دارد بخواهد .خریدهای آنالین را مورد اندازهگیری قرار دهد درحالیکه سایت دانلود موسیقی، تعداد دانلودهایش را اندازه میگیرد

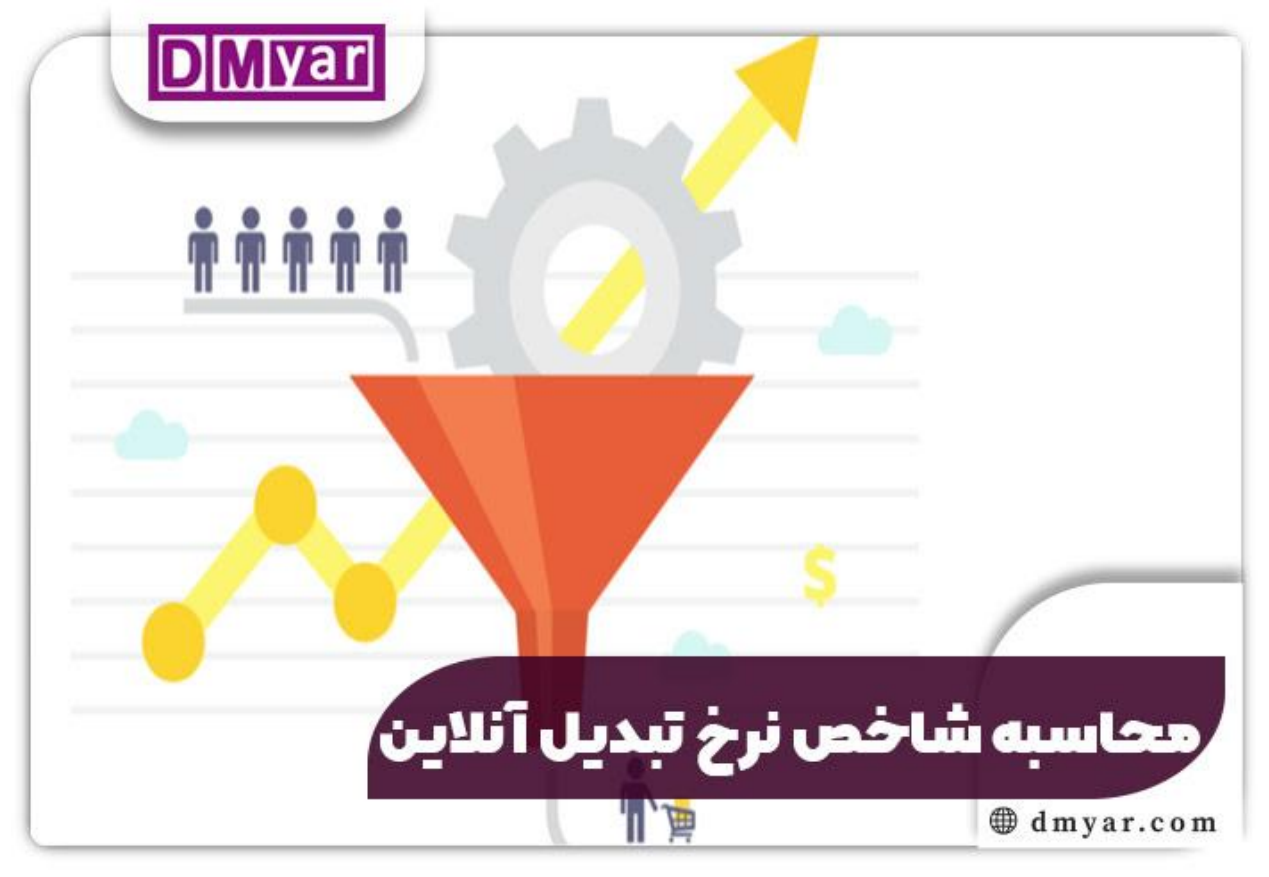

[caption id="attachment\_2359" align="aligncenter" width="700"]

[caption/[محاسبه شاخص نرخ تبدیل آنالین در قیف بازاریابی چیست؟

#### **محاسبه شاخص نرخ تبدیل آنالین**

برای حسابکردن شاخص نرخ تبدیل آنالین، باید تعداد تبدیلها را بر تعداد کلیکها تقسیم نمایید و عددی که به دست میآید را ضربدر ۱۰۰ نمایید تا شاخص را برحسب درصد محاسبه کنید. بهعنوانمثال درصورتیکه تعداد کلیکهای سایت ۱۰۰۰. عدد باشد و ازاینبین، ۵۰ نفر فعالیت موردنظر شما را انجام داده باشند، نرخ تبدیل آنالین ۵ درصد خواهد بود

# **نرخ تعامل بامحتوا**

کنید، بررسی نمایید که کدام یک مشتریان زیادتری را برای درصورتیکه در مطالب خود از فراخوانهای عمل استفاده می .شما ایجاد کرده است. پس، با بهروزرسانی آن مطالب میتوانید موفقیت زیادی در فرایند قیف بازاریابی داشته باشید

# **منابع ورودی**

حتماً بررسی نمایید که کدام یک از منابع، بیشترین ورودی را به قیف باز اریابی داشتهاند. آگاهی از این مورد به شما کمک .خواهد کرد که دهانه قیف را بزرگتر نمایید و تمرکز خود بر روی همان منابع عمیقتر قرار دهید

#### **کالم آخر**

داده شد. ساخت یک قیف بازاریابی با توضیحاتی که در این **"قیف بازاریابی چیست؟**" در این مقاله پاسخ جامعی به سوال مقاله داشتیم، خیلی کار آسانی نیست. این فرایندی نیست که شما قادر باشید در یکزمان کوتاه انجام دهید، این روندی است که شما تا موقعی که کسبوکار فعال است باید انجام دهید. این تکنیک برای بازاریابی دیجیتال روشی بسیار مناسب است. امروزه به علت بیشتر شدن رقابت در دنیای تجارت، هر یک از مشاغل و برندها تصمیم دارند سهم زیادی از بازار فروش در قیاس با رقبای خود داشته باشند و خدمات بهتری به مشتریان ارائه دهند. جهت باالبردن دامنه مشتریان، استفاده از روش .قیف بازاریابی خیلی ایدهآل است؛ اما باید به نکات بهخوبی توجه شود